### **Bugzilla ID:**  1037590 Bugzilla Summary: Add Renewal IdenTrust root certificates

CAs wishing to have their certificates included in Mozilla products must

- 1) Comply with the requirements of the Mozilla CA certificate policy (http://www.mozilla.org/projects/security/certs/policy/)
- 2) Supply all of the information listed in http://wiki.mozilla.org/CA:Information\_checklist.
	- a. Review the Recommended Practices at https://wiki.mozilla.org/CA:Recommended\_Practices
	- b. Review the Potentially Problematic Practices at https://wiki.mozilla.org/CA:Problematic\_Practices

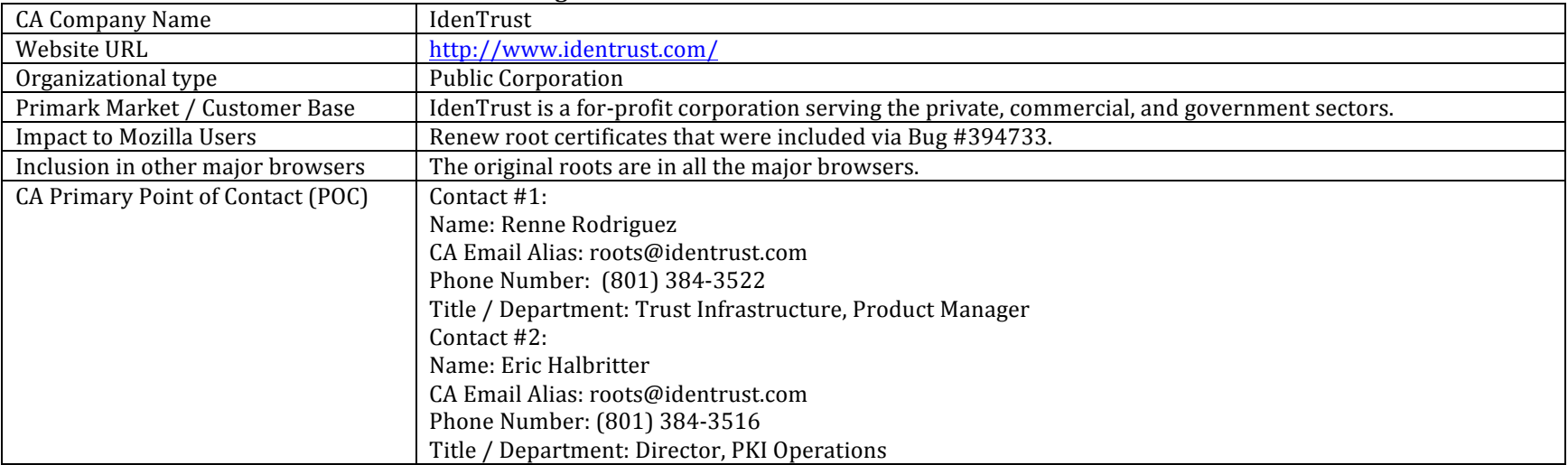

#### General information about the CA's associated organization

#### **Technical information about each root certificate**

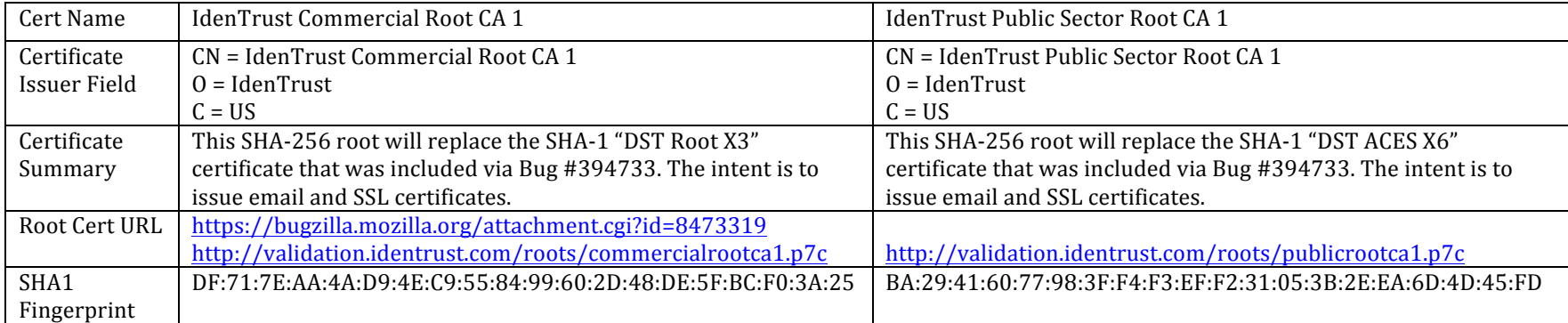

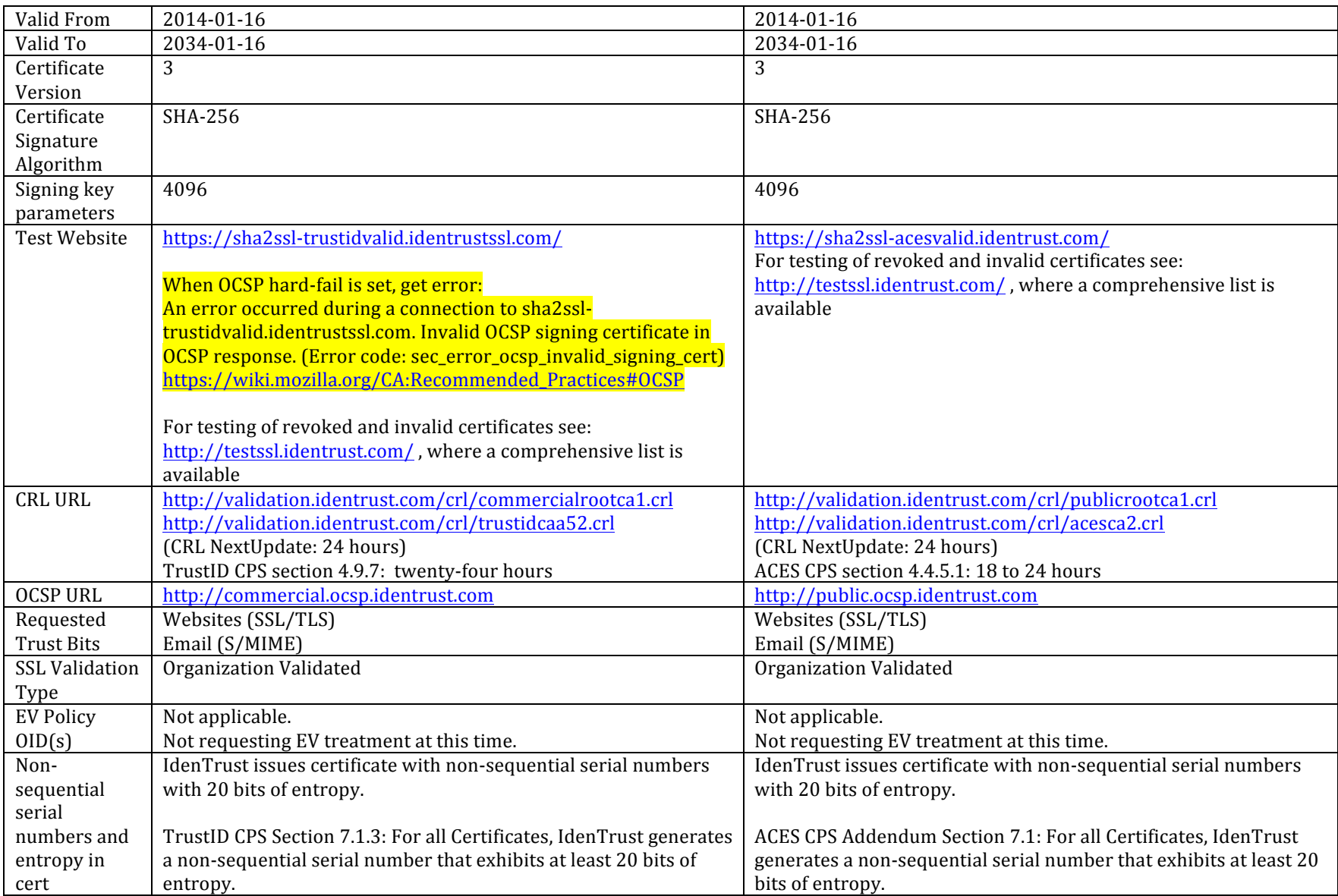

#### **CA Hierarchy information for each root certificate**

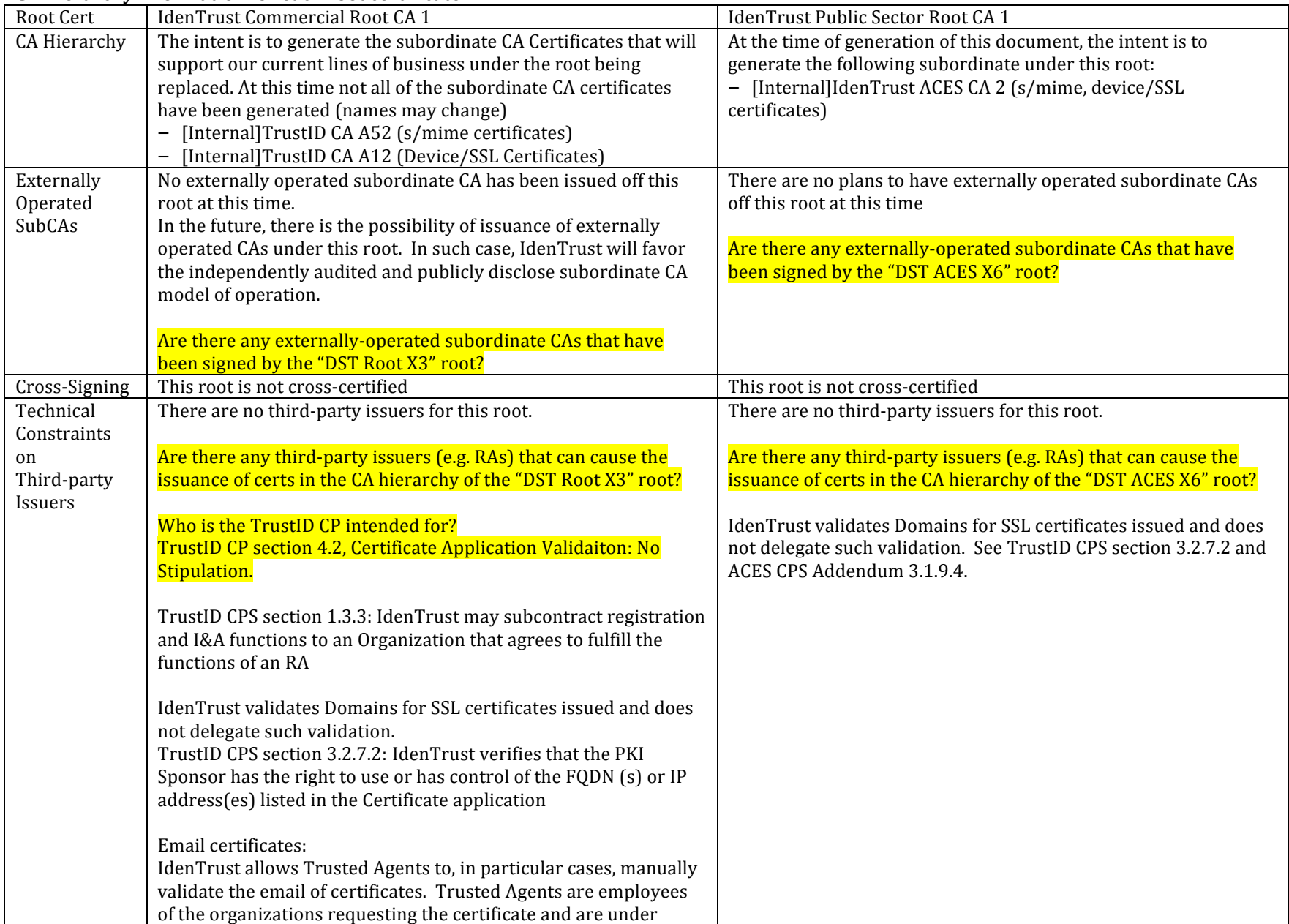

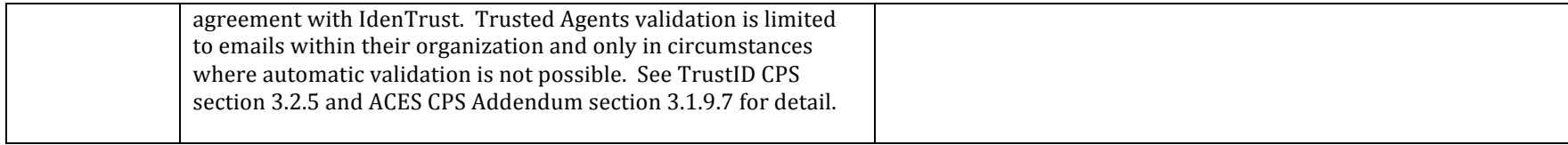

### **Verification Policies and Practices**

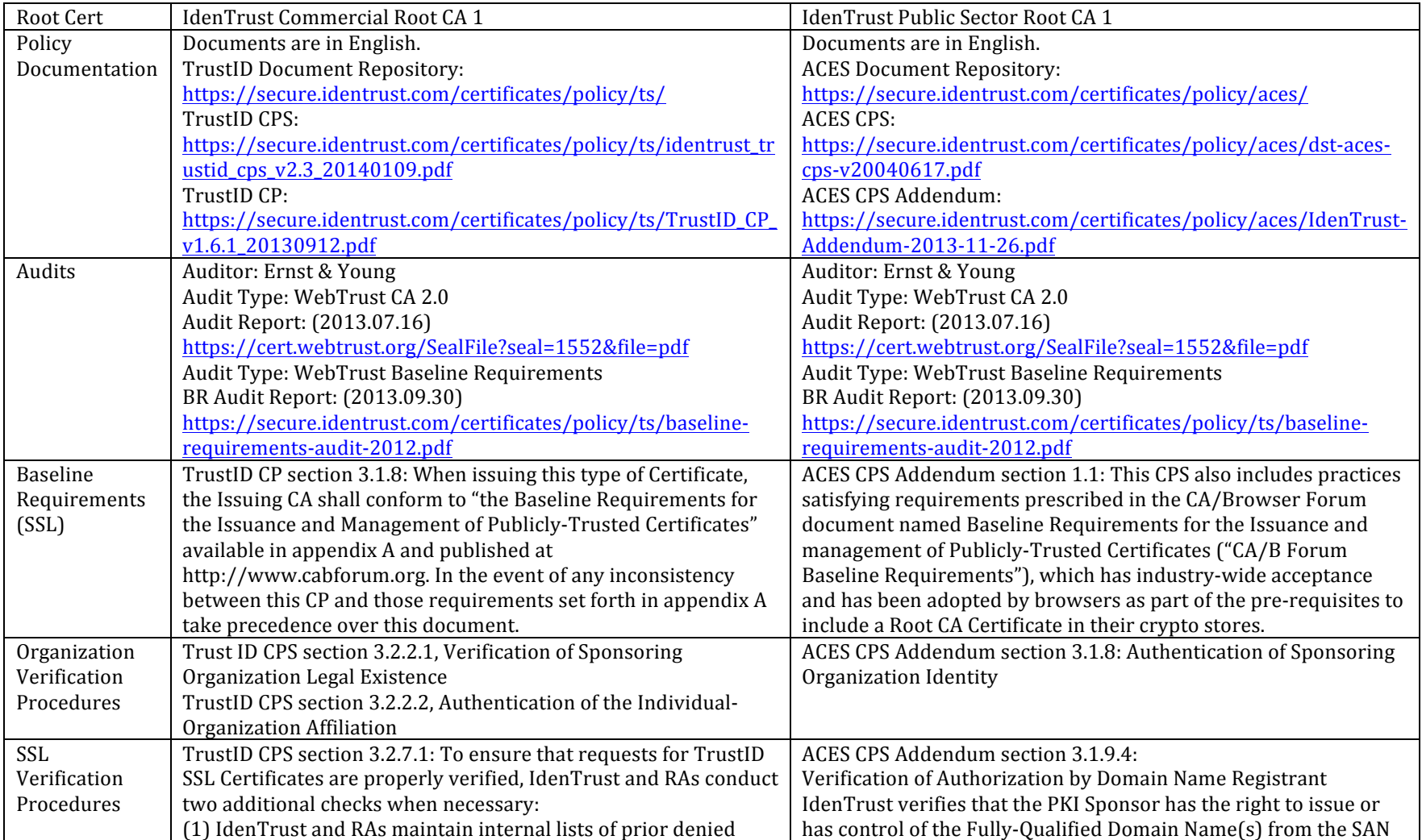

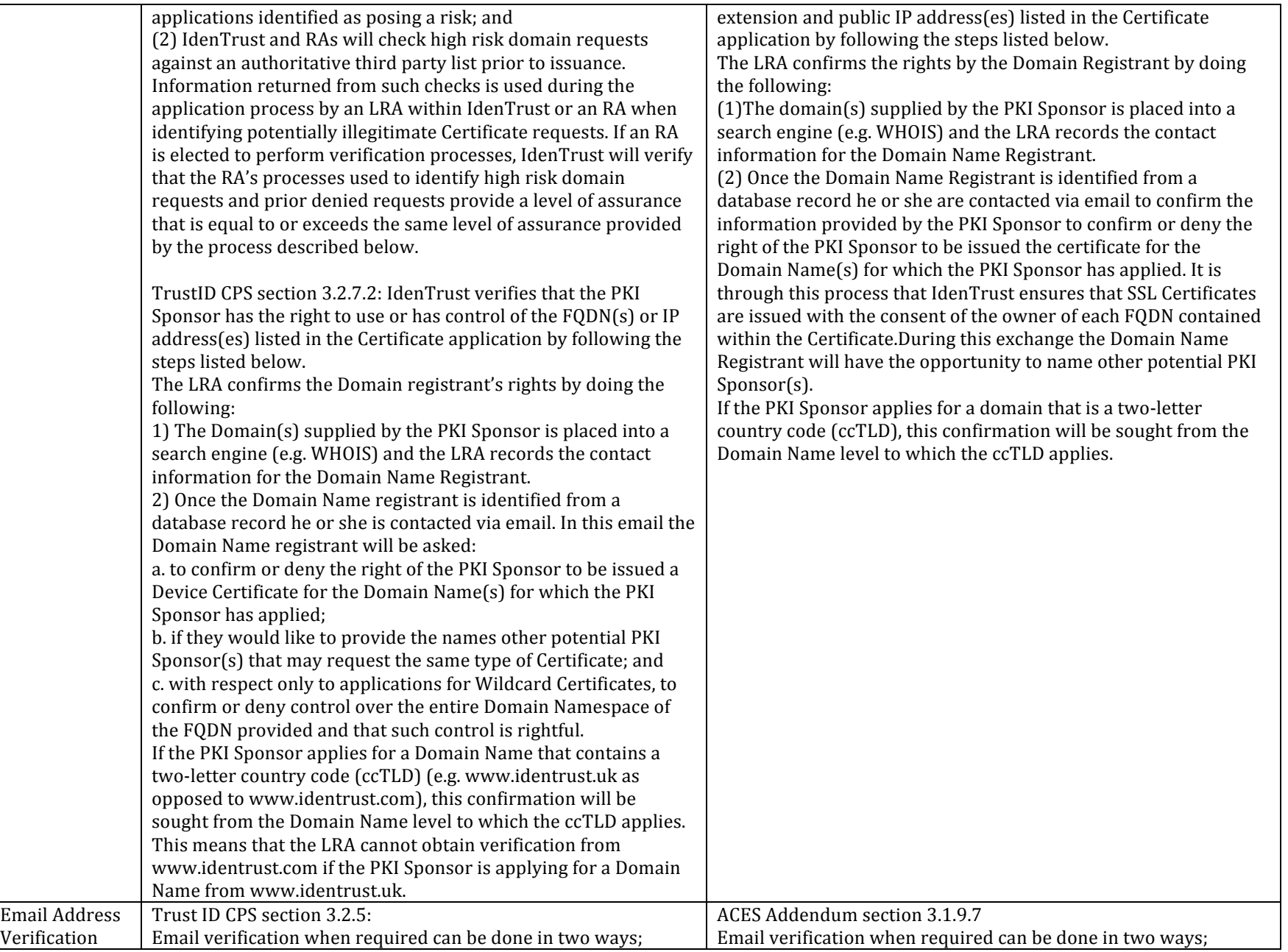

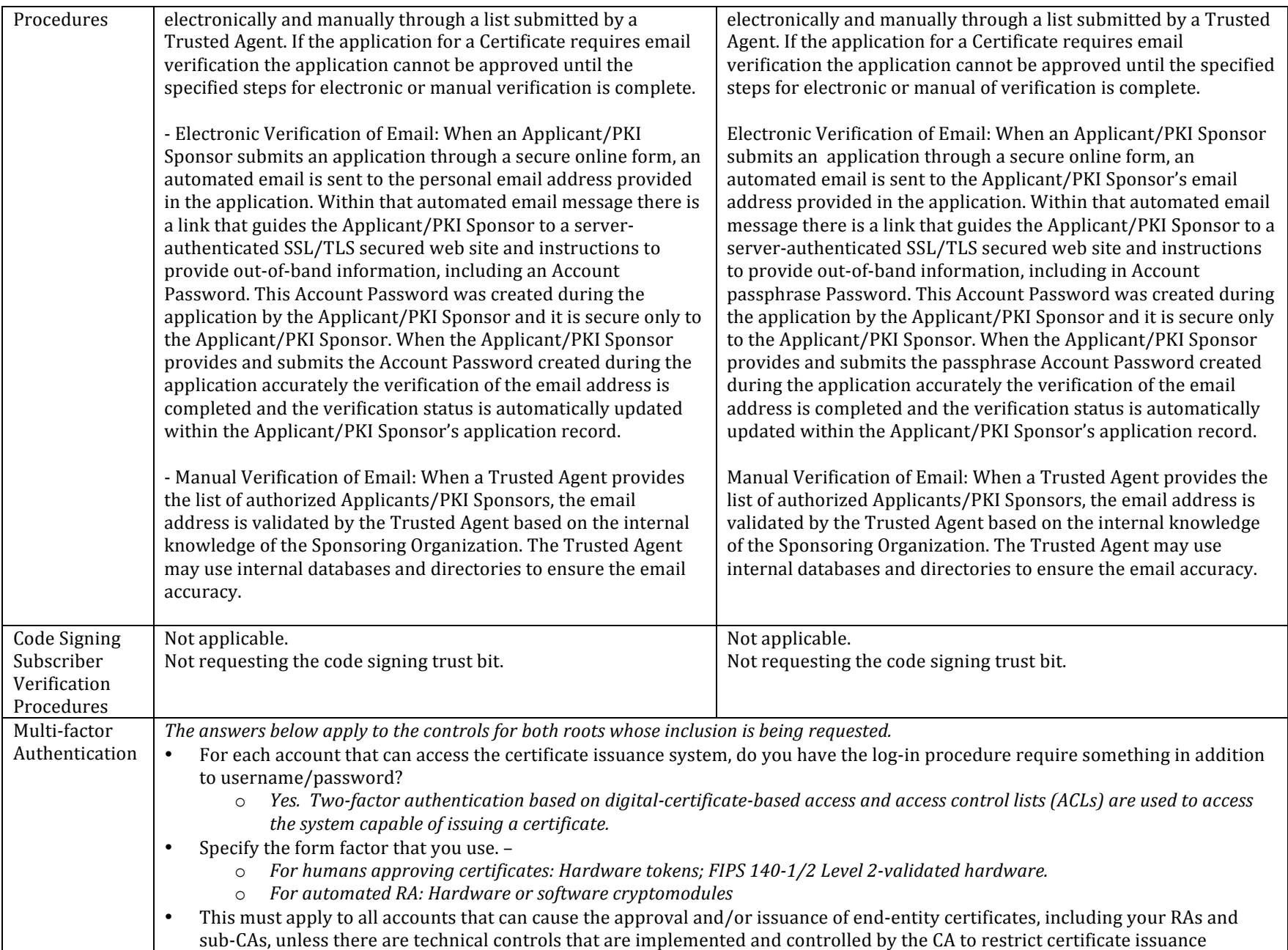

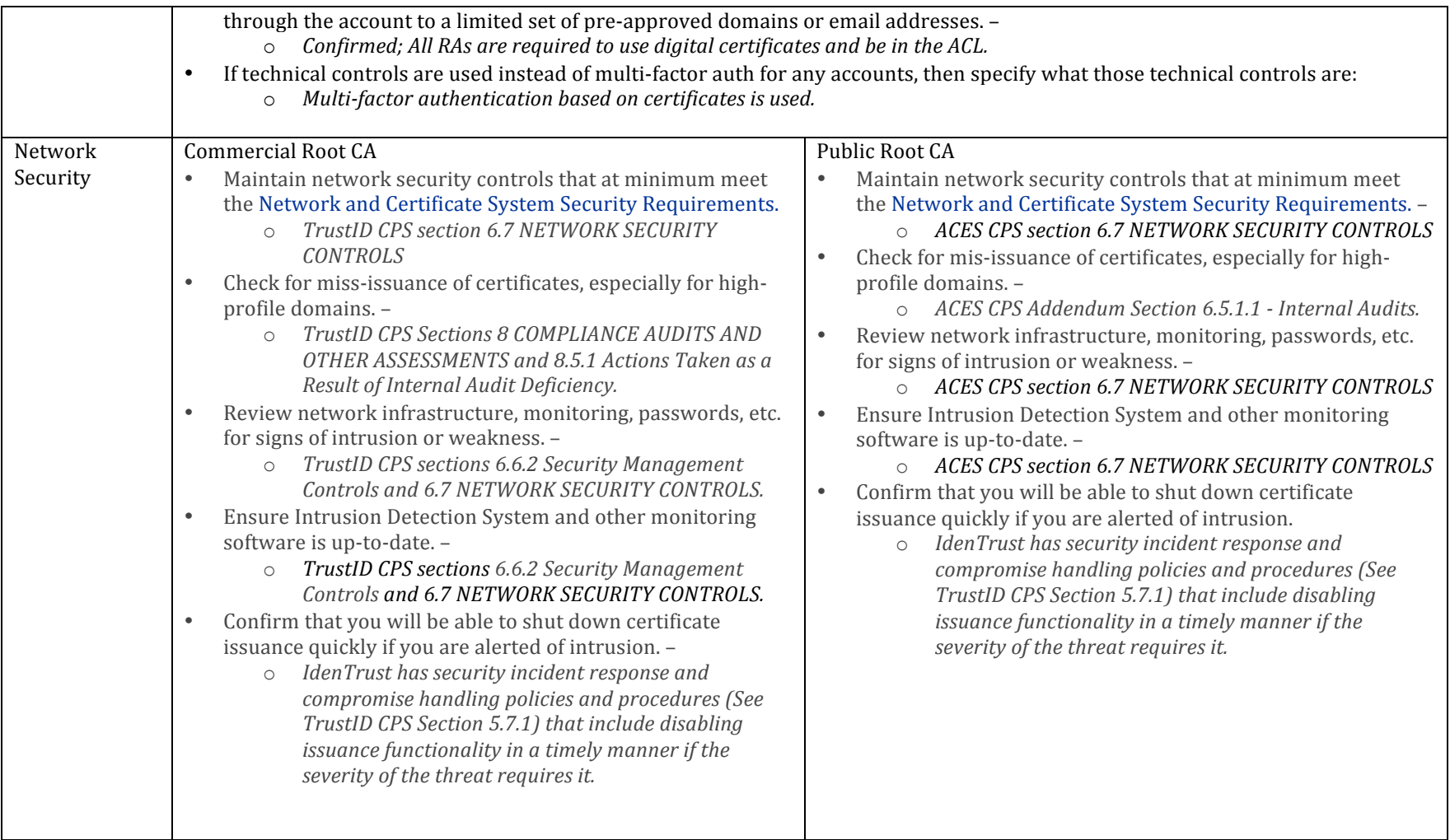

## Response to Mozilla's CA Recommended Practices (https://wiki.mozilla.org/CA:Recommended\_Practices)

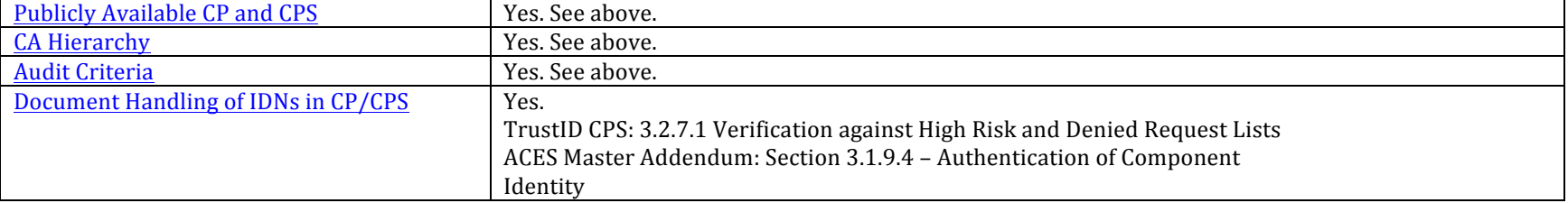

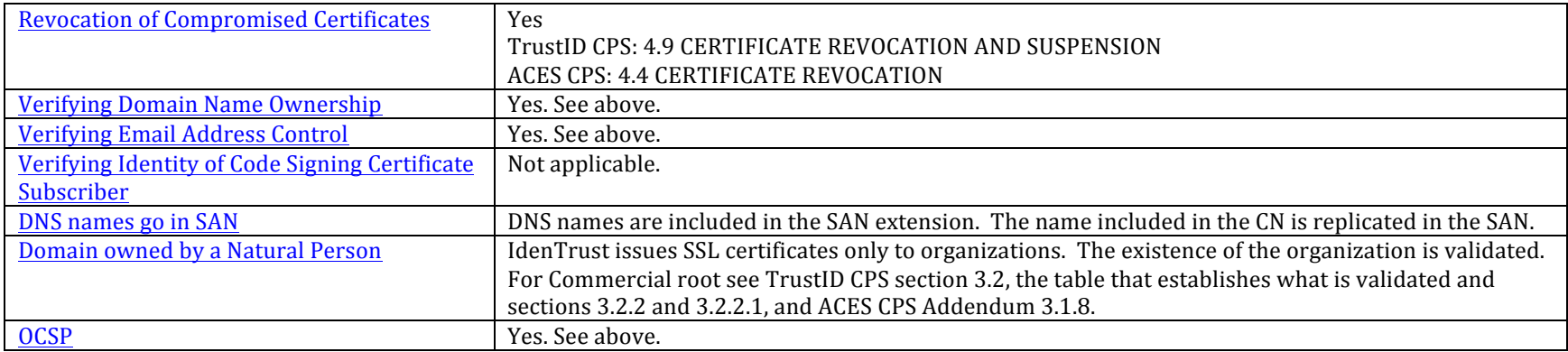

# Response to Mozilla's list of Potentially Problematic Practices (https://wiki.mozilla.org/CA:Problematic\_Practices)

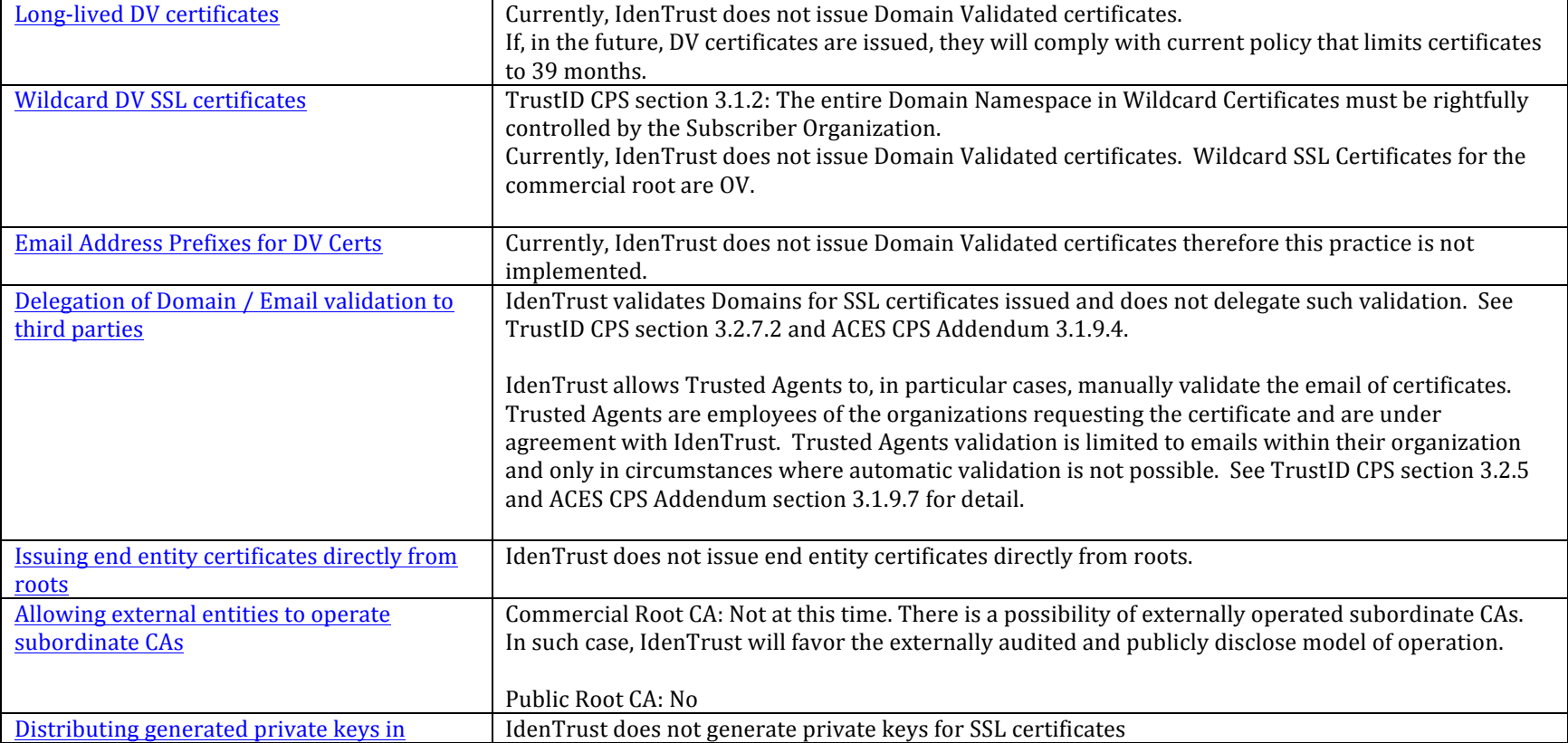

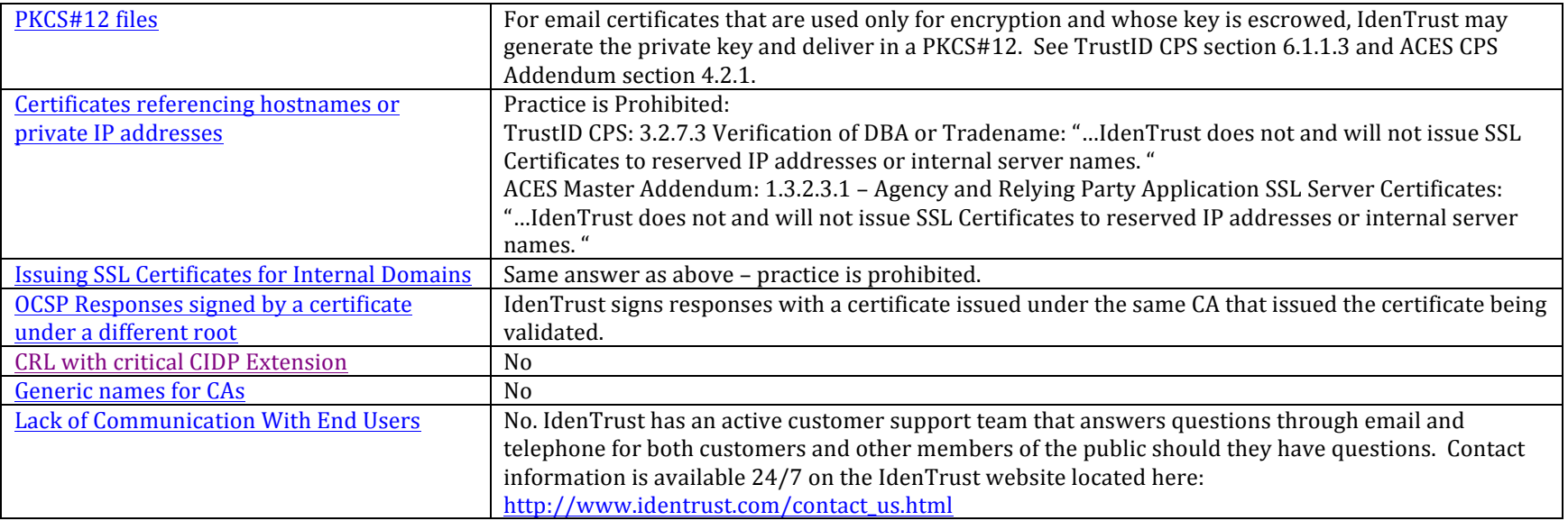